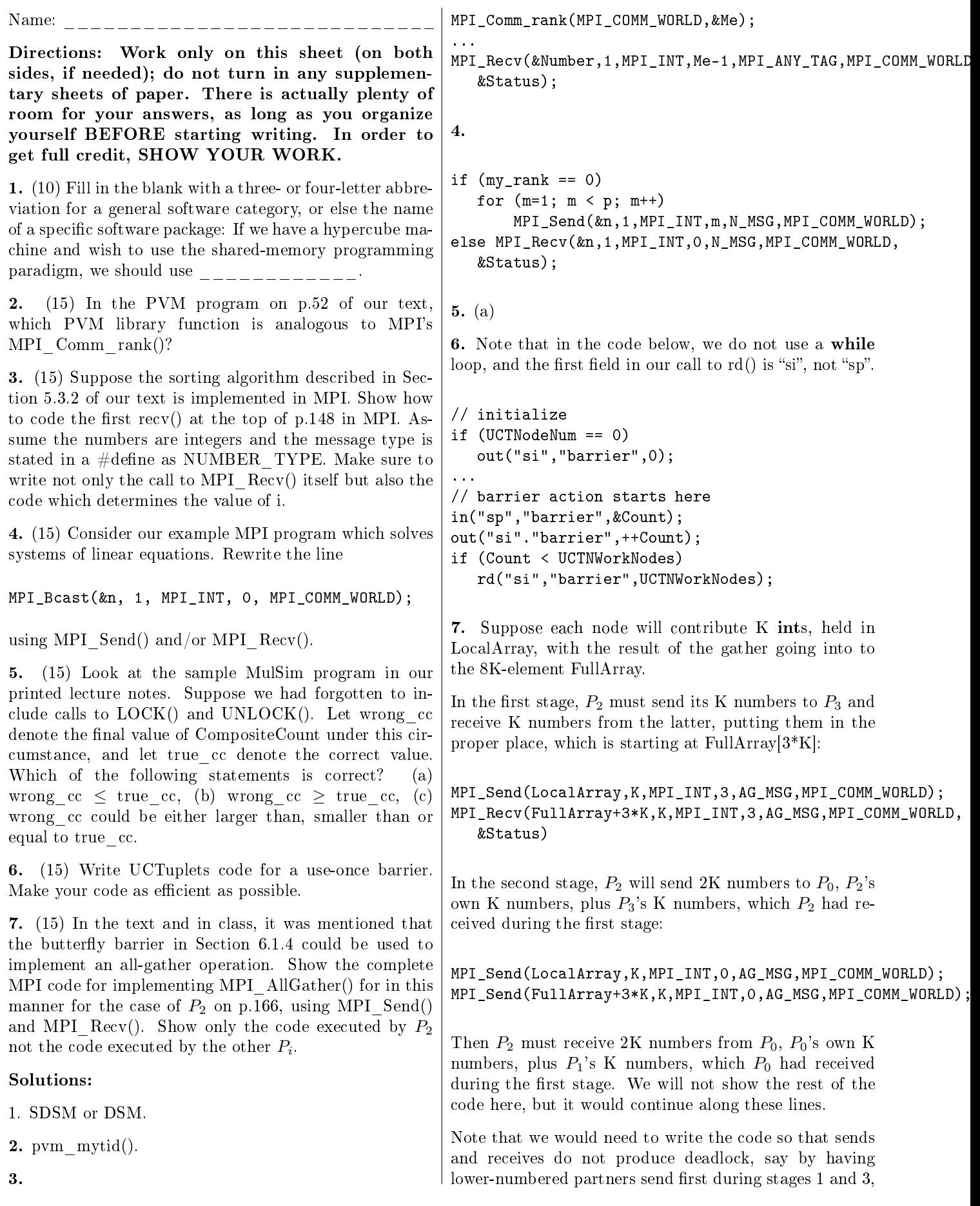

and higher-numbered partners sending first during stage  $% \mathcal{N}$ 2. We would also have to have the code coordinate correctly; the code for  $P_0$  during stage 2, for instance, would consist of two receives, the first being to FullArray+ $2^*K$ and the second to FullArray+3\*K.